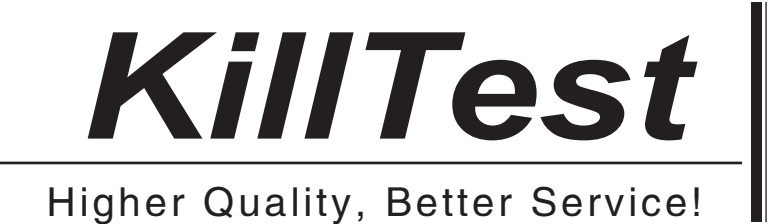

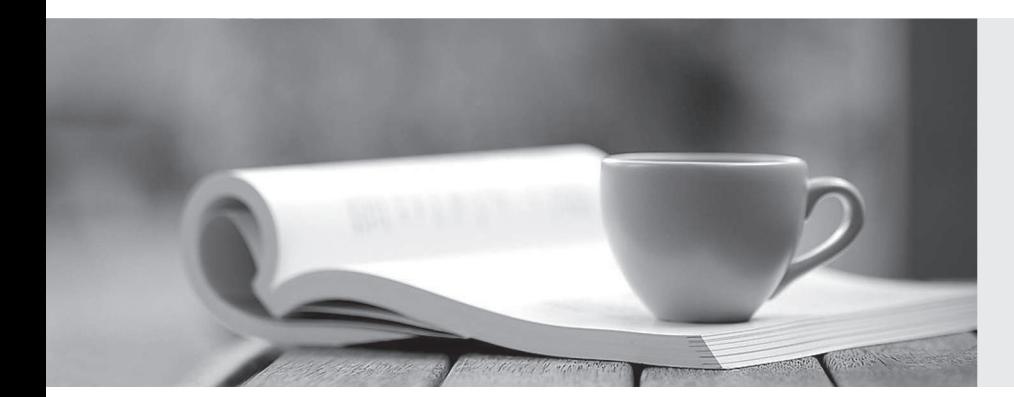

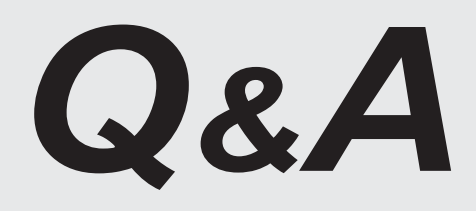

http://www.killtest.com

We offer free update service for one year.

# **Exam** : **1Z0-532**

# **Title** : Oracle Hyperion Financial Management 11 Essentials

# **Version** : DEMO

- 1.What are the three characteristics of sub EnumMemberLists ()? (Choose three.)
- A. Specifies which dimensions have member lists
- B. Names each member list in each dimension
- C. Specifies the valid members for a member list
- D. Specifies the number of lists for each dimension
- E. Is used to create both static and dynamic lists

#### **Answer:** ABD

- 2.Identify the dimensions that are built by using the application profile?
- A. Year and period only
- B. Value and view only
- C. View, Period, and Year
- D. Period, Value, and Year
- E. Scenario, Period, and Year

#### **Answer:** C

## 3.To which dimension do custom dimensions provide additional detail?

- A. Accounts
- B. Entity
- C. Value
- D. ICP

E. Custom dimensions are independent of other dimensions.

#### **Answer:** A

4.The Account dimension's Is ICP "R" property specifies\_\_\_\_\_\_\_\_.

A. If ICP transactions, including self-ICP transactions, are enabled for the account

- B. If ICP transactions are not enabled for the account
- C. if ICP transactions can be drilled back to source activity

D. if ICP transactions are enabled for the account, but the account cannot have ICP transactions with itself

## **Answer:** D

5.EPMA provides a Shared Dimension Library for maintaining EPM dimensions. Identify two reasons that would make you consider using EPMA to maintain dimensions over FM Classic metadata files? (Choose two.)

A. You can use the same metadata file format from FM Classic to import dimensions in EPMA.

B. Dimensions can be shared across applications or can be local to a specific application.

C. In EPMA, you can make a change to a member in a shared dimension once and sync it across FM and Planning applications.

D. You can assign member access security in the EPMA dimension library for a shared dimension and sync it across FM and Planning applications.

## **Answer:** CD